**Dipartimento per lo Sport** 

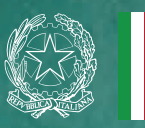

Ministero dell'Istruzione

# SPORT

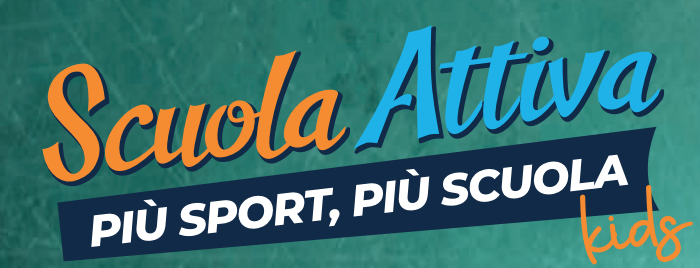

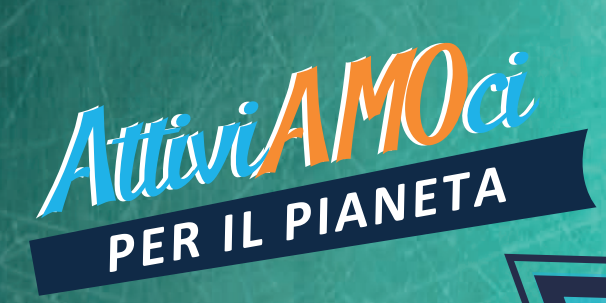

## PARTECIPA AL CONTEST

**ATTIVIAMOCI PER IL PIANETA** 

QUEST'ANNO IL CONTEST È DEDICATO AI 17 OBIETTIVI DI SVILUPPO **SOSTENIBILE DELL'AGENDA 2030 DELL'ONU, IMPORTANTISSIMI PER** PRESERVARE IL NOSTRO PIANETA.

**ATTIVATI ANCHE TU!** 

IN COLLABORAZIONE CON

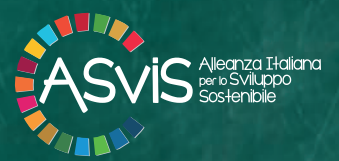

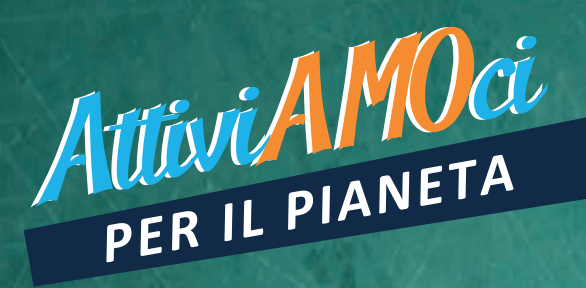

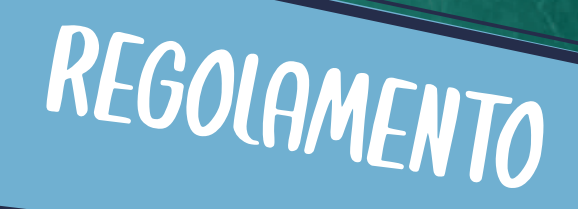

#### **PARTECIPARE È FACILE!**

**GUARDA IL VIDEO** "HO UN MESSAGGIO PER TE".

**SCARICA I MATERIALI DELLA CAMPAGNA** «ATTIVIAMOCI PER IL PIANETA» PER APPROFONDIRE I 17 GOAL E PRENDERE SPUNTI E IDEE PER IL TUO LAVORO DAL SITO WWW.SPORTESALUTE.EU/ **PROGETTOSCUOLATTIVA/CONTEST.HTML** 

**ADOTTA UNO O PIÙ GOAL CON LA TUA CLASSE E PENSA** AD AZIONI PRATICHE E CONCRETE PER PROVARE, INSIEME A COMPAGNI, AMICI E FAMILIARI, A RAGGIUNGERE L'OBIETTIVO E MIGLIORARE IL PIANETA.

**INIZIA A DARE SPAZIO ALLA CREATIVITÀ DIVERTENDOTI, CON LA** TUA CLASSE, A CREARE I PASSI DI UNA COREOGRAFIA, OPPURE AD INVENTARE UNA STROFA O UN ORIGINALE BRANO MUSICALE.

INVIACI, A SCELTA, UN VIDEO, UN TESTO, UN AUDIO O UN ALTRO **CONTENUTO CREATIVO PER FAR CAPIRE A TUTTI COME** CONTRIBUIRE CONCRETAMENTE AL RAGGIUNGIMENTO DEI GOAL!

 $\bigodot$ 

**.<br>Axista**n

√/∖

3

6

#### **IN PALIO TANTI PREMI!!!**

## COSA ASPETTI? TTIVATI INSIEME A NOI PER IL PIANETA!

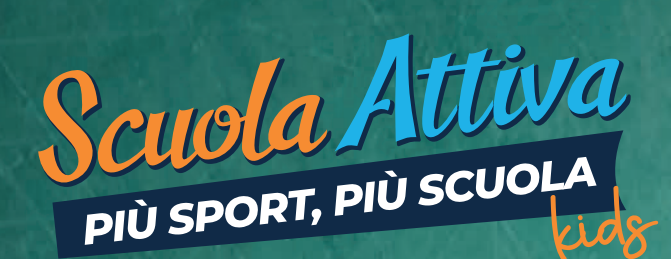

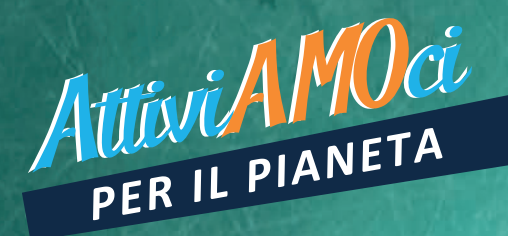

#### CHI PUÒ PARTECIPARE?

AL CONTEST POSSONO PARTECIPARE TUTTE LE CLASSI ADERENTI AI PROGETTI SCUOLA **ATTIVA KIDS E SCUOLA ATTIVA JUNIOR.** 

#### COSA CREARE?

DOPO AVER ADOTTATO IL TUO/TUOI GOAL.

- INVENTA I PASSI DI UNA COREOGRAFIA
- SCRIVI UN NUOVO BRANO MUSICALE
- SCRIVI UNA STROFA
- GIRA UN VIDEO
- SCATENA LA FANTASIA IN UN ALTRO **ELABORATO MULTIMEDIALE!**

#### RICORDATI LA TUA MISSIONE:

TRASMETTERE LE AZIONI PRATICHE DA REALIZZARE, IN CUI ANCHE I TUOI AMICI E **FAMILIARI POSSANO RISPECCHIARSI PER CONTRIBUIRE A RENDERE RAGGIUNGIBILI I TUOI GOAL!** 

#### COME PARTECIPARE?

**GLI ELABORATI DI TUTTE LE CLASSI SONO** RACCOLTI DALL'INSEGNANTE REFERENTE PER **SCUOLA ATTIVA CHE, CON I COLLEGHI, DECIDE** I LAVORI CHE RAPPRESENTERANNO LA SCUOLA NEL CONTEST: PER OGNI PLESSO. POSSONO ESSERE INDIVIDUATI DUE LAVORI: UNO PER LA CLASSI 1<sup>6</sup>, 2<sup>6</sup>, 3<sup>6</sup> E UN ALTRO PER LE CLASSI 4<sup>^</sup> E 5<sup>^</sup>.

**I LAVORI VENGONO CONSEGNATI AL TUTOR SPORTIVO SCOLASTICO ABBINATO AL PLESSO** CHE EFFETTUERÀ GLI STEP DI CARICAMENTO.

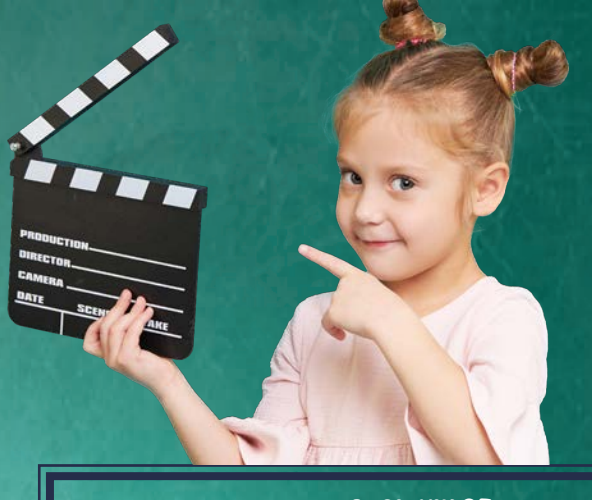

#### COME E COSA SI VINCE?

**GLI ORGANISMI REGIONALI E PROVINCIALI PER** LO SPORT A SCUOLA VALUTERANNO GLI **ELABORATI IN BASE AI SEGUENTI CRITERI:** PERTINENZA AL TEMA

- EFFICACIA NEL COMUNICARE I MESSAGGI
- CREATIVITÀ E ORIGINALITÀ
- LIVELLO DI ESECUZIONE

#### **PRFMI**

PER SCUOLA ATTIVA KIDS, VERRÀ PREMIATA UNA CLASSE, A LIVELLO PROVINCIALE, CON UN BUONO PER L'ACQUISTO DI MATERIALE **SPOPTIVO** 

UNA SELEZIONE DEI MIGLIORI LAVORI VERRÀ **PUBBLICATA SUI CANALI UFFICIALI DI SPORT** E SALUTE E IL MIGLIORE A LIVELLO NAZIONALE **RICEVERÀ UN PREMIO SPECIALE.** 

#### **CONTEST ATTIVO DAL 20 MARZO AL 15 APRILE 2024**

**AREA CONTEST PER IL CARICAMENTO APERTA** DAL 20 MARZO AL 15 APRILE 2024

#### GU STEP PER IL CARICAMENTO DEGLI ELABORATI

È COMPITO DEL TUTOR ABBINATO A CIASCUNA SCUOLA CARICARE **GLI ELABORATI CHE RAPPRESENTERANNO IL PLESSO NEL CONTEST** DI SCUOLA ATTIVA, UNA VOLTA RICEVUTI DALL'INSEGNANTE REFERENTE DI PROGETTO.

#### **COME? È SEMPLICE!**

- IL TUTOR:
- 1. ACCEDE ALL'AREA RISERVATA
- www.sportesalute.eu/progettoscuolattiva/area-riservata
- 2. APRE LA SEZIONE DENOMINATA "CONTEST"
- 3. CARICA L'ELABORATO O GLI ELABORATI, SALVATO/I IN UNA **CARTELLA FORMATO .ZIP**

**ATTENZIONE!** IL NOME DELLA CARTELLA .ZIP DOVRÀ ESSERE UGUALE AL CODICE MECCANOGRAFICO DEL PLESSO; **GLI ELABORATI ANDRANNO INVECE DENOMINATI CON** CODICEMECCANOGRAFICO CLASSE.

LA CARTELLA .ZIP CARICATA NON POTRÀ PESARE PIÙ DI 1 GB.

PER MAGGIORI INFORMAZIONI E PER SCARICARE TUTTI I MATERIALI VAI SUL SITO: www.sportesalute.eu/progettoscuolattiva/contest

### QUALCHE CONSIGLIO IN PIÙ...

# AUISVIL AND CI

UNA VOLTA SCELTO L'OBIETTIVO O PIU' OBIETTIVI<br>DA ADOTTARE CON LA TUA CLASSE:

**GUARDA IL VIDEO E GLI ALTRI MATERIALI PER PRENDERE SPUNTI E SCEGLI COSA FARE!** 

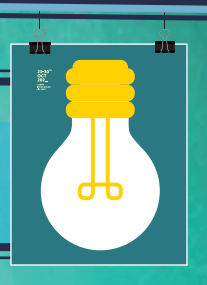

 $\boldsymbol{2}$ 

INDIVIDUA I TEMI, LE AZIONI E LE PAROLE CHIAVE **DEL TUO LAVORO.** 

SCRIVI UN TESTO O UNA SINGOLA STROFA PER **LA TUA CANZONE.** 

INVENTA I PASSI PER UNA COREOGRAFIA.

SCRIVI UNA SCENEGGIATURA, DECIDI LA LOCATION, IL CASTING, LA SCENOGRAFIA, I COSTUMI, ECC. E GIRA IL TUO VIDEOCLIP MUSICALE (RICORDATI DI GIRARLO IN ORIZZONTALE, RISOLUZIONE MINIMA 1920 X 1080 E DI SALVARLO IN FORMATO VIDEO MP4).

> **DAI SPAZIO ALLA CREATIVITÀ INVENTANDO UN ALTRO CONTENUTO MULTIMEDIALE A TUA SCELTA.**

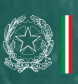

3

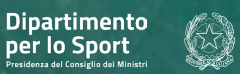

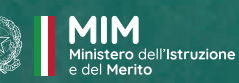

6

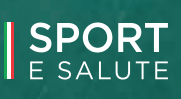